# **CWA 13449-7**

# **WORKSHOP**

# **AGREEMENT**

December 1998

ICS 35.200;35.240.40

English version

## Extensions for Financial Services (XFS) interface specification - Part 7: Check Reader/Scanner Device Class Interface - Programmer's Interface

This CEN Workshop Agreement has been drafted and approved by a Workshop of representatives of interested parties, the constitution of which is indicated in the foreword of this Workshop Agreement.

The formal process followed by the Workshop in the development of this Workshop Agreement has been endorsed by the National Members of CEN but neither the National Members of CEN nor the CEN Central Secretariat can be held accountable for the technical content of this CEN Workshop Agreement or possible conflicts with standards or legislation.

This CEN Workshop Agreement can in no way be held as being an official standard developed by CEN and its Members.

This CEN Workshop Agreement is publicly available as a reference document from the CEN Members National Standard Bodies.

CEN Members are the National Standards Bodies of Austria, Belgium, Czech Republic, Denmark, Finland, France, Germany, Greece, Iceland, Ireland, Italy, Luxembourg, Netherlands, Norway, Portugal, Spain, Sweden, Switzerland and United Kingdom.

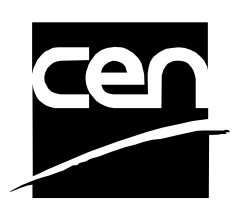

EUROPEAN COMMITTEE FOR STANDARDIZATION COMITÉ EUROPÉEN DE NORMALISATION EUROPÄISCHES KOMITEE FÜR NORMUNG

**Central Secretariat: rue de Stassart, 36 B-1050 Brussels**

Page 2 CWA 13449-7:1998

# **Contents**

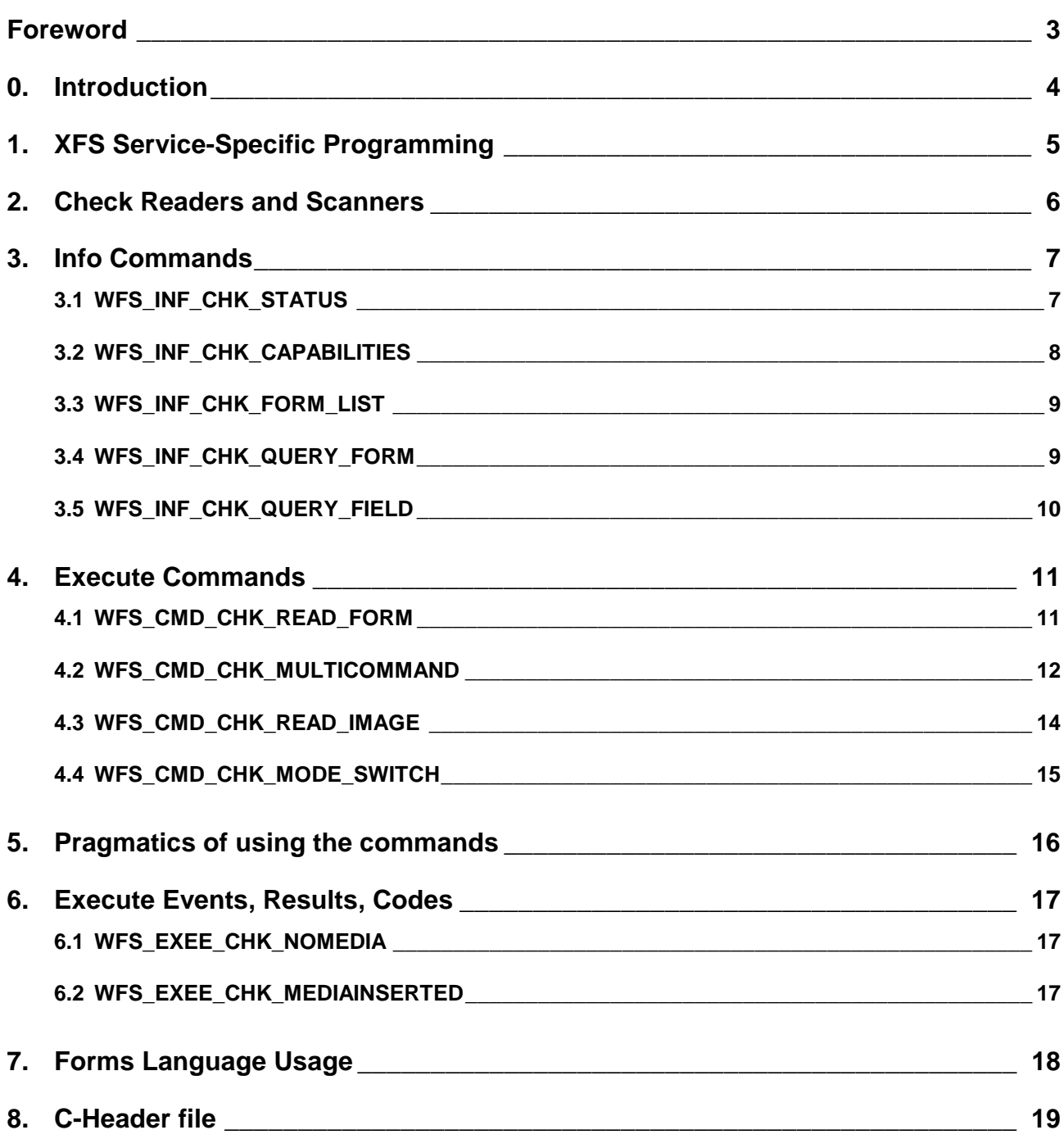

## **Foreword**

This CWA is revision 2.0 of the XFS interface specification. Release 2.0 extends the scope of the XFS interface specification to include both the self service/ATM environment as well as the branch environment. The new specification now fully supports cameras, deposit units, identification cards, PIN pads, sensors and indicator units, text terminals, cash dispenser modules and a wide variety of printing mechanisms.

This specification was originally developed by the Banking Solutions Vendor Council (BSVC), and is endorsed by the CEN/ISSS Workshop on XFS. This Workshop gathers both suppliers (among others the BSVC members) as well as banks and other financial service companies. A list of companies participating in this Workshop and in support of this CWA is available from the CEN/ISSS Secretariat.

The specification is continuously reviewed and commented in the CEN/ISSS Workshop on XFS. It is therefore expected that an update of the specification will be published in due time as a CWA, superseding this revision 2.00.

This CWA is supplemented by a set of release notes, which are available from the CEN/ISSS Secretariat (an on-line version of these release notes is available from http://www.cenorm.be/isss/Workshop/XFS/release-notes.htm).

l

## **0. Introduction**

**This is part 7 of the multi-part CWA 13449, describing Release 2.0 of the XFS interface specification.**

**The full CWA 13449 "Extensions for Financial Services (XFS) interface specification"consists of the following parts:**

**Part 1: Application Programming Interface (API) - Service Provider Interface (SPI); Programmer's Reference**

**Part 2: Service Classes Definition; Programmer's Reference**

**Part 3: Printer Device Class Interface - Programmer's Reference**

**Part 4: Identification Card Device Class Interface - Programmer's Reference**

**Part 5: Cash Dispenser Device Class Interface - Programmer's Reference**

**Part 6: PIN Keypad Device Class Interface - Programmer's Reference**

**Part 7: Check Reader/Scanner Device Class Interface - Programmer's Reference**

**Part 8: Depository Device Class Interface - Programmer's Reference**

**Part 9: Text Terminal Unit Device Class Interface - Programmer's Reference**

**Part 10: Sensors and Indicators Unit Device Class Interface - Programmer's Reference**

**Part 11: Vendor Dependent Mode Device Class Interface - Programmer's Reference**

**Part 12: Camera Device Class Interface - Programmer's Reference**

**In addition to these Programmer's Reference specifications, the reader of this CWA is also referred to a complementary document, called Release Notes. The Release Notes contain clarifications and explanations on the CWA specifications, which are not requiring functional changes. The current version of the Release Notes is available from the CEN/ISSS Secretariat (contact** isss@cenorm.be **or download from http://www.cenorm.be/isss/ Workshop/XFS/release-notes.htm).**

**The information in this document originally contributed by members of the Banking Solutions Vendor Council and endorsed by the CEN/ISSS Workshop on XFS, represents the Workshop's current views on the issues discussed as of the date of publication. It is furnished for informational purposes only and is subject to change without notice. CEN/ISSS makes no warranty, express or implied, with respect to this document.**

**The XFS specifications are now further developed in the CEN/ISSS Workshop on XFS. CEN/ISSS Workshops are open to all interested parties offering to contribute. Parties interested in participating should contact the CEN/ISSS Secretariat (isss@cenorm.be).**

**A Software Development Kit (SDK) which supplies the components and tools to allow the implementation of compliant applications and services is available from Microsoft1.**

**To the extent that date processing occurs, all XFS Workshop participants agree that the XFS specifications are Year 2000 compliant.**

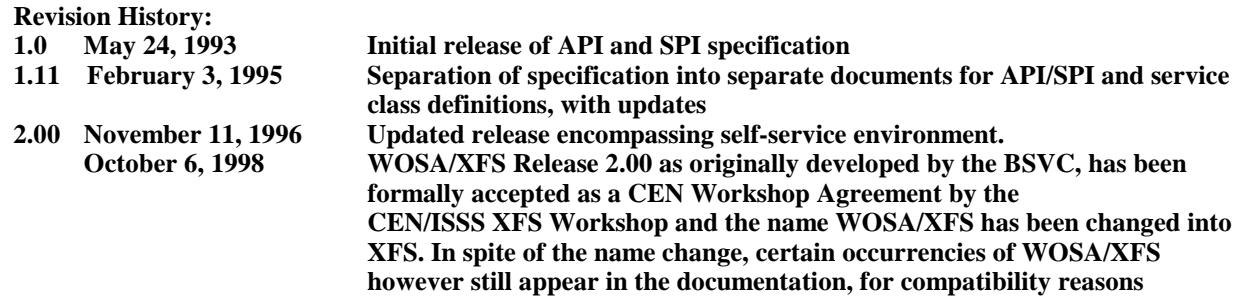

 $1$  Microsoft is a registered trademark, and Windows and Windows NT are trademarks of Microsoft Corporation

# **1. XFS Service-Specific Programming**

The service classes are defined by their service-specific commands and the associated data structures, error codes, messages, etc. These commands are used to request functions that are specific to one or more classes of service providers, but not all of them, and therefore are not in included in the common API for basic or administration functions.

When a service-specific command is common among two or more classes of service providers, the syntax of the command is as similar as possible across all services, since a major objective of the Extensions for Financial Services is to standardize command codes and structures for the broadest variety of services. For example, using the **WFSExecute** function, the commands to read data from various services are as similar as possible to each other in their syntax and data structures.

In general, the specific command set for a service class is defined as the union of the sets of specific capabilities likely to be provided by the developers of the services of that class; thus any particular device will normally support only a subset of the command set defined for the class.

There are three cases in which a service provider may receive a service-specific command that it does not support:

- $\overline{a}$  The requested capability is defined for the class of service providers by the XFS specification, the particular vendor implementation of that service does not support it, and the unsupported capability is *not* considered to be fundamental to the service. In this case, the service provider returns a successful completion, but does no operation. An example would be a request from an application to turn on a control indicator on a passbook printer; the service provider recognizes the command, but since the passbook printer it is managing does not include that indicator, the service provider does no operation and returns a successful completion to the application.
- $\overline{a}$  The requested capability is defined for the class of service providers by the XFS specification, the particular vendor implementation of that service does not support it, and the unsupported capability *is* considered to be fundamental to the service. In this case, a WFS\_ERR\_UNSUPP\_COMMAND error is returned to the calling application. An example would be a request from an application to a cash dispenser to dispense coins; the service provider recognizes the command but, since the cash dispenser it is managing dispenses only notes, returns this error.
- $\overline{a}$  The requested capability is *not* defined for the class of service providers by the XFS specification. In this case, a WFS\_ERR\_INVALID\_COMMAND error is returned to the calling application.

This design allows implementation of applications that can be used with a range of services that provide differing subsets of the functionalities that are defined for their service class. Applications may use the **WFSGetInfo** and **WFSAsyncGetInfo** commands to inquire about the capabilities of the service they are about to use, and modify their behavior accordingly, or they may use functions and then deal with WFS\_ERR\_UNSUPP\_COMMAND error returns to make decisions as to how to use the service.

# **2. Check Readers and Scanners**

This specification describes the XFS service class of check readers and scanners. Check image scanners are treated as a special case of check readers, i.e., image-enabled instances of the latter. This class includes devices with a range of features, from small hand-held read-only devices through which checks are manually swiped one at a time, to much larger devices (i.e., tabletop) which automatically feed checks by the batch past a reader, an encoder, an endorser, an optional image scanner, to be sorted into one of several pockets. The high end device of this class usually found in bank branches shares many capabilities with the still larger devices usually found only in a bank's central data processing site (i.e., high-speed reader/sorters), but the latter are not explicitly addressed here. The specification of this service class includes definitions of the service-specific commands that can be issued, using the **WFSAsyncExecute**, **WFSExecute, WFSGetInfo** and **WFSAsyncGetInfo** functions.

In the U.S., checks are always encoded in magnetic ink for reading by Magnetic Ink Character Recognition (MICR), and a single font is always used. In Europe some countries use MICR and some use Optical Character Recognition (OCR) character sets, with different fonts, for their checks.

In all countries, typical fields found encoded on a check include the bank ID number and the account number. Part of the processing done by the bank is to also encode the amount on the check, usually done by having an operator enter the handwritten or typewritten face amount on a numeric keypad.

# **3. Info Commands**

# **3.1 WFS\_INF\_CHK\_STATUS**

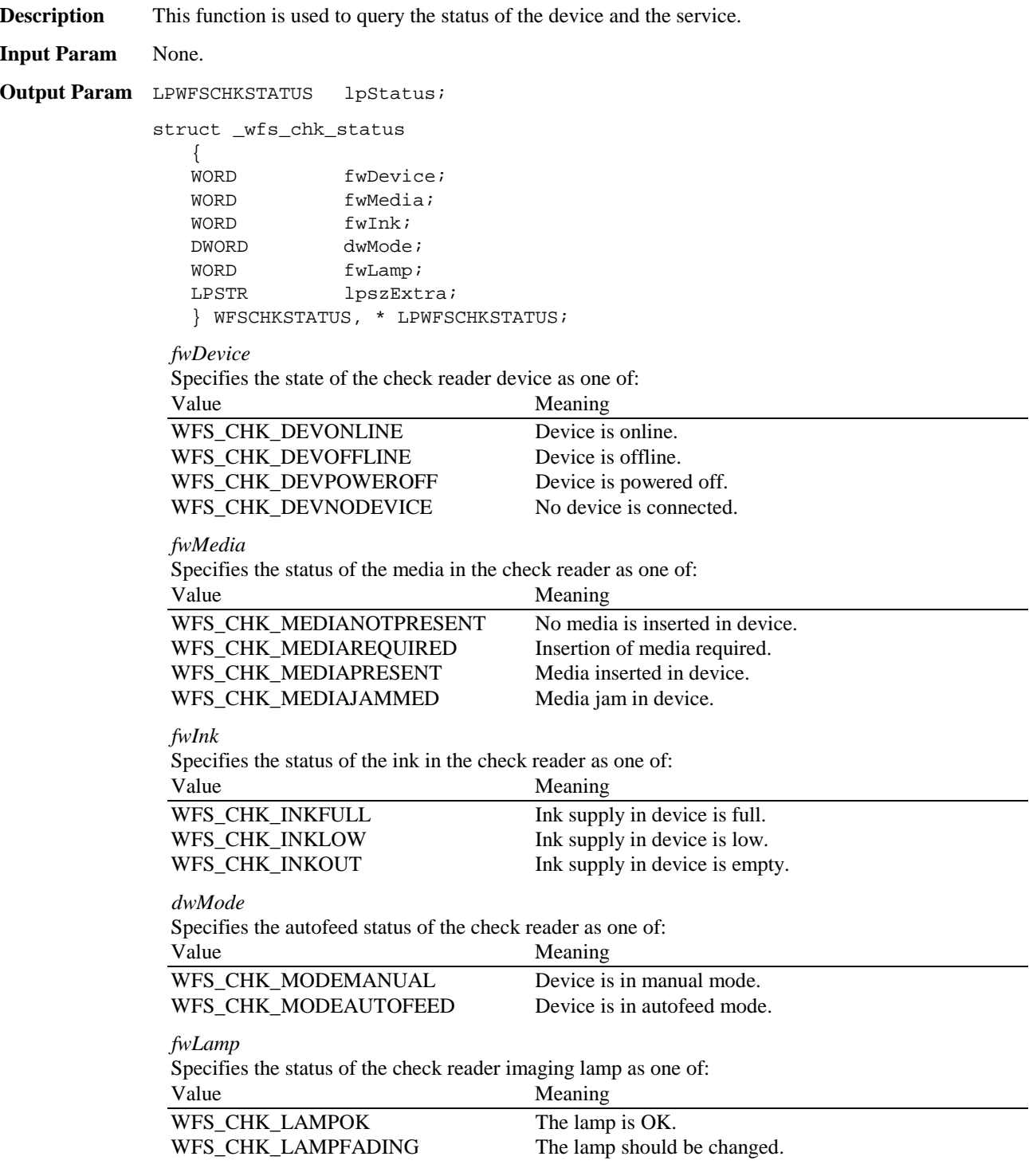

*lpszExtra*

Page 8 CWA 13449-7:1998

> Points to a list of vendor-specific, or any other extended information. The information is returned as a series of "*key=value*" strings so that it is easily extensible by service providers. Each string is null-terminated, with the final string terminating with two null characters.

**Error Codes** There are no additional error codes generated by this command.

**Comments** Applications which require or expect specific information to be present in the *lpszExtra* parameter may not be device or vendor-independent.

### **3.2 WFS\_INF\_CHK\_CAPABILITIES**

**Description** This function is used to request device capability information.

**Input Param** None.

**Output Param** LPWFSCHKCAPS lpCaps;

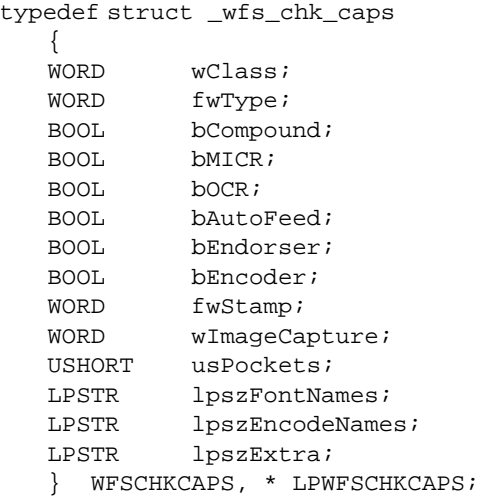

#### *fwClass*

Specifies the logical service; value is WFS\_SERVICE\_CLASS\_CHK.

#### *fwType*

Specifies the type of the physical device; only current value is WFS\_CHK\_TYPECHK.

*bCompound*

TRUE if the logical device is part of a compound device.

*bMICR* TRUE if the device can read MICR on checks.

*bOCR TRUE if the device c*an read OCR on checks.

#### *bAutoFeed*

*TRUE if the device h*as autofeed capability; FALSE if only manual feed.

*bEndorser*

*TRUE if a* programmable endorser is present.

*bEncoder TRUE if a*n encoder is present.

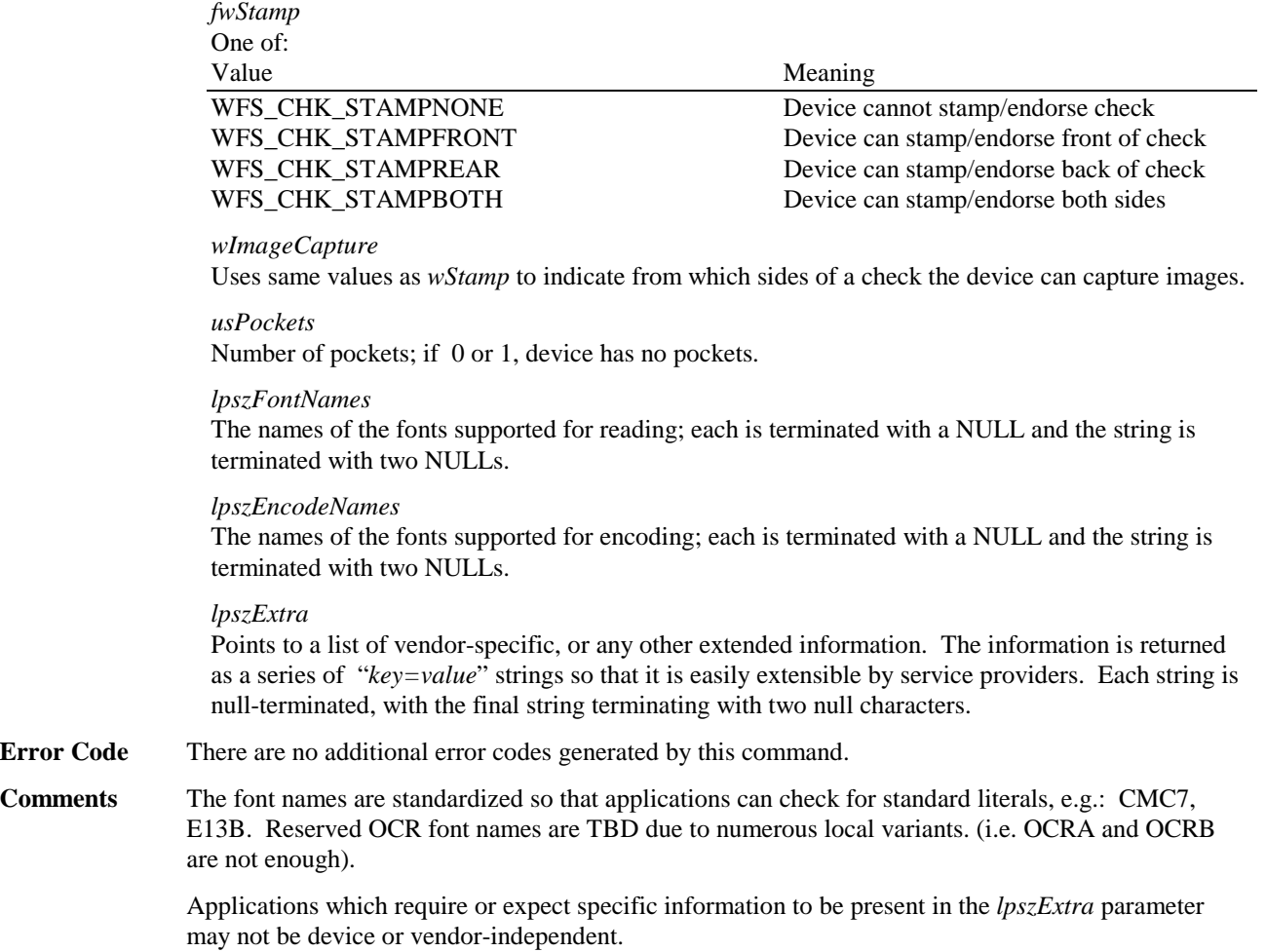

# **3.3 WFS\_INF\_CHK\_FORM\_LIST**

**Error Code** 

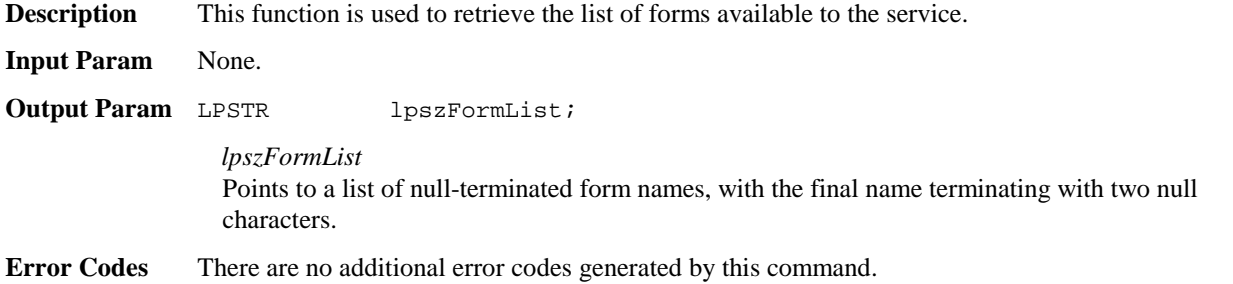

### **3.4 WFS\_INF\_CHK\_QUERY\_FORM**

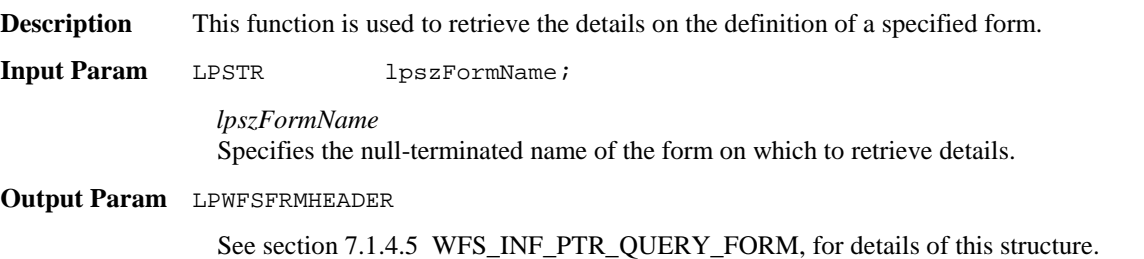

Page 10 CWA 13449-7:1998

**Error Codes** The following additional error code can be generated by this command: Value Meaning WFS\_ERR\_CHK\_FORMNOTFOUND The specified form cannot be found.

## **3.5 WFS\_INF\_CHK\_QUERY\_FIELD**

**Description** This function is used to retrieve details on the definition of a single or all fields on a specified form.

**Input Param** LPWFSCHKQUERYFIELD, as defined below.

typedef struct \_wfs\_chk\_query\_field { LPSTR lpszFormName;<br>
LPSTR lpszFieldName lpszFieldName; } WFSCHKQUERYFIELD, \* LPWFSCHKQUERYFIELD;

*lpszFormName* Points to the null-terminated form name.

*lpszFieldName* Points to the null-terminated name of the field about which to retrieve details. If this value is NULL, then retrieve details for all fields on the form.

**Output Param** LPWFSFRMFIELD \* lpFields;

See Section 7.1.4.7, WFS\_PTR\_QUERY\_FIELD for details of this structure.

**Error Codes** The following additional error codes can be generated by this command: Value Meaning

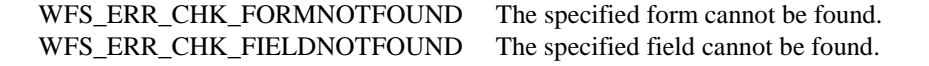

## **4. Execute Commands**

### **4.1 WFS\_CMD\_CHK\_READ\_FORM**

- **Description** This function returns the data from the current check. The contents of all the fields within the form are returned to the application. For small hand-held check readers, this command might be the only one used.
- **Input Param** LPWFSCHKINREADFORM

```
typedef struct _wfs_chk_in_read_form
   {
  LPSTR lpszFormName;
  LPSTR lpszFieldNames;
  DWORD dwOptions;
   LPSTR lpszExtra;
   } WFSCHKINREADFORM, * LPWFSCHKINREADFORM;
```
*lpszFormName* Points to the null-terminated name of the form.

#### *lpszFieldNames*

Points to a list of NULL-terminated field names from which to read input data, with the final name terminating with two NULLs.

*dwOptions* WFS\_CHK\_OPTAUTOFEED

#### *lpszExtra*

Points to a list of vendor-specific, or any other extended information. The information is returned as a series of "*key=value*" strings so that it is easily extensible by service providers. Each string is null-terminated, with the final string terminating with two null characters.

**Output Param** LPWFSCHKOUTREADFORM

```
typedef struct _wfs_chk_out_read_form
   {
   WORD hDoc;
   LPSTR lpszFields;
   } WFSCHKOUTREADFORM, * LPWFSCHKOUTREADFORM;
 hDoc
```
Handle to this check.

*lpszFields* Points to a list of field data returned. See Comments.

**Error Codes** The following additional error codes can be generated by this command:

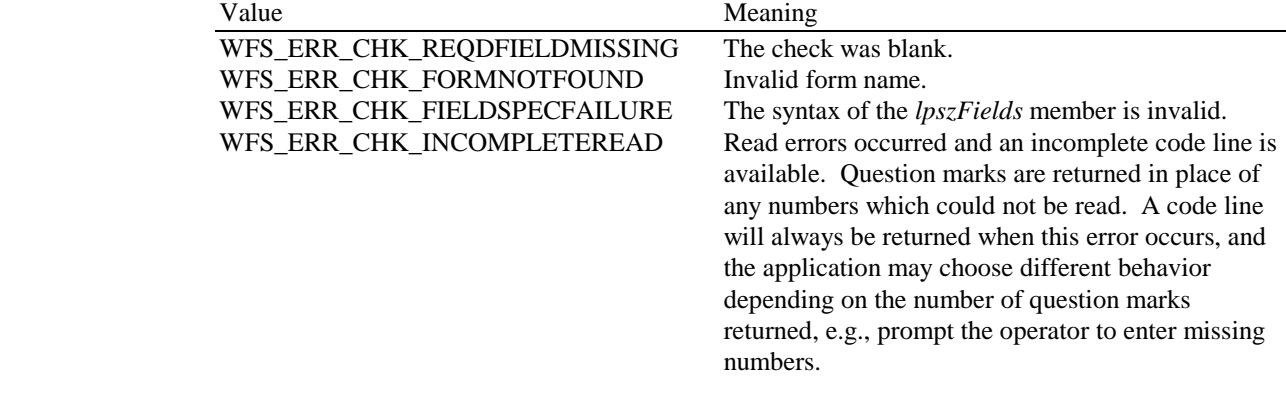

Page 12 CWA 13449-7:1998

**Execute Events** The following execute events can be generated by this command:

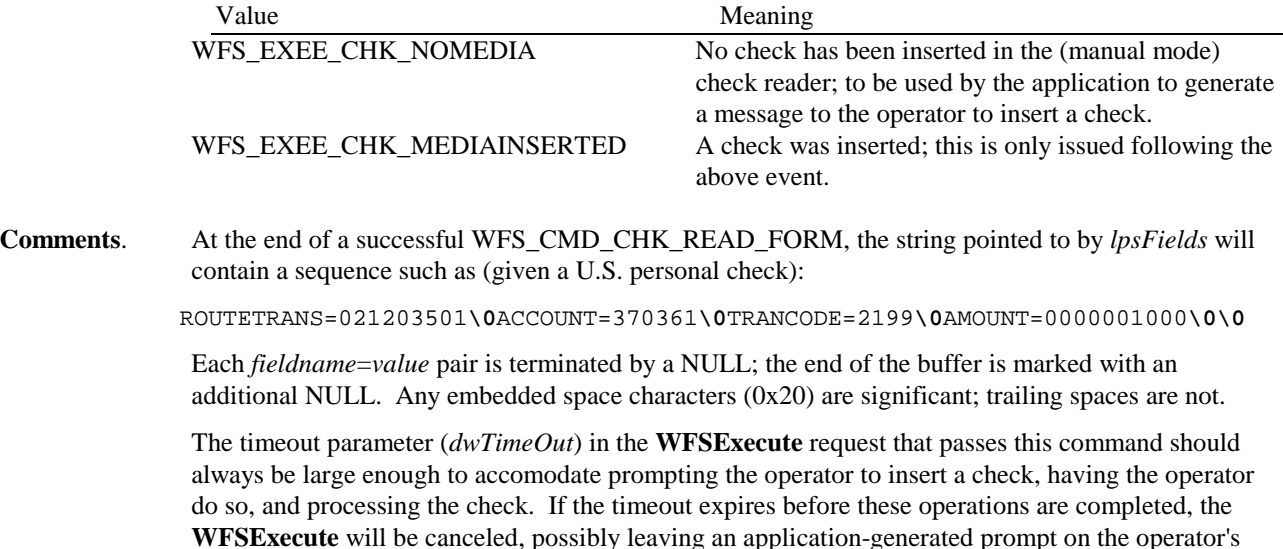

### **4.2 WFS\_CMD\_CHK\_MULTICOMMAND**

**Description** This function is used to encode the amount field of the check, optionally stamp and endorse the check, and select a pocket to which the check will be sorted if the device supports these capabilities.

**Input Param** LPWFSCHKMULTICOMMAND

screen.

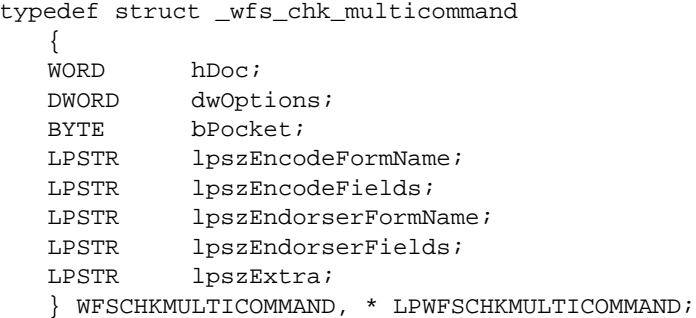

#### *hDoc*

handle to the check to be processed; NULL means "current" check.

*dwOptions*

Command options, as a combination of the following flags: WFS\_CHK\_OPTSTAMPFRONT WFS\_CHK\_OPTSTAMPBACK WFS\_CHK\_OPTENDORSEFRONT WFS\_CHK\_OPTENDORSEBACK WFS\_CHK\_OPTSORTONLY WFS\_CHK\_OPTTAKEIMAGE

*bPocket*

Ignored if no sorter present.

*lpszEncodeFormName* Name of form defining encoder fields. *lpszEncodeFields* List of fieldname/value pairs for encoder.

*lpszEndorserFormName* Name of form defining endorser fields.

*lpszEndorserFields* List of fieldname/value pairs for endorser.

#### *lpszExtra*

Points to a list of vendor-specific, or any other extended information. The information is returned as a series of "*key=value*" strings so that it is easily extensible by service providers. Each string is null-terminated, with the final string terminating with two null characters.

#### **Output Param** None.

**Error Codes** The following additional error codes can be generated by this command:

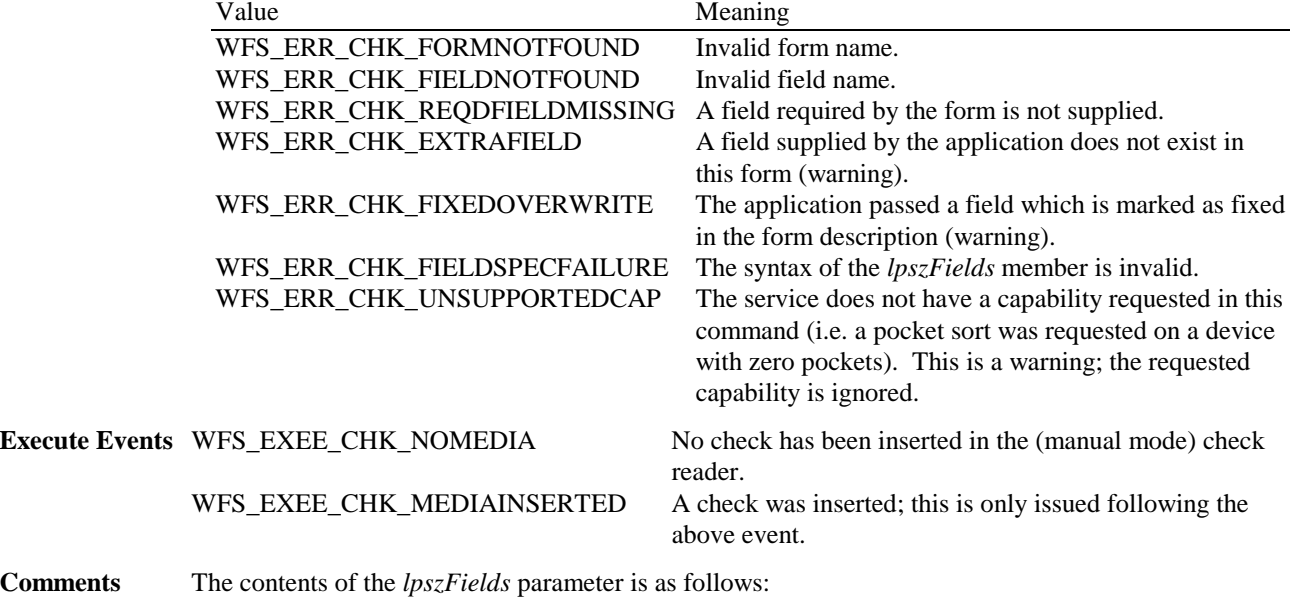

fieldname=value\**0**fieldname=value\**0**.......fieldname=value\**0**\**0**

Each *fieldname*=*value* pair is terminated with a NULL; the end of the buffer is marked with an additional NULL.

If an extra field is passed to the command verb a warning message will be returned. If a required field is missing an error message is returned and the form is not printed. Missing optional fields don't cause a problem. Overwriting of a fixed field results in an error and the print operation does not occur.

The *lpszEncodeFormName* parameter should be the same as the form name used previously to read the encode line with WFS\_CMD\_CHK\_READ\_FORM. Results are unpredictable if a different form name is used.

### **4.3 WFS\_CMD\_CHK\_READ\_IMAGE**

**Description** This function returns image data from the current check in TIFF 6.0 format. **Input Param** LPWFSCHKINREADIMAGE typedef struct \_wfs\_chk\_in\_read\_image { WORD hDoc; DWORD dwOptions; LPSTR lpszExtra; } WFSCHKINREADIMAGE, \* LPWFSCHKINREADIMAGE; *hDoc* Handle to the check whose image is to be returned. *DwOptions* [No options have been defined as of this revision.] *lpszExtra* Points to a list of vendor-specific, or any other extended information. The information is returned as a series of "*key=value*" strings so that it is easily extensible by service providers. Each string is null-terminated, with the final string terminating with two null characters. **Output Param** LPWFSCHKOUTREADIMAGE struct wfs\_chk\_out\_read\_image { WORD wImage; LPSTR lpImage; } WFSCHKOUTREADIMAGE, \* LPWFSCHKOUTREADIMAGE; *wImage* Count of bytes of image data. *lpImage* Points to the image data. **Error Codes** The following additional error codes can be generated by this command: Value Meaning WFS\_ERR\_CHK\_INVALIDHDOC *hDoc* is required but the value input does not correspond to a previously read document. WFS\_ERR\_CHK\_IMAGENOTAVAIL The check referred to by *hDoc* does not have an image available. **Execute Events** None. **Comments**. Applications which require or expect specific information to be present in the *lpszExtra* parameter may not be device or vendor-independent.

## **4.4 WFS\_CMD\_CHK\_MODE\_SWITCH**

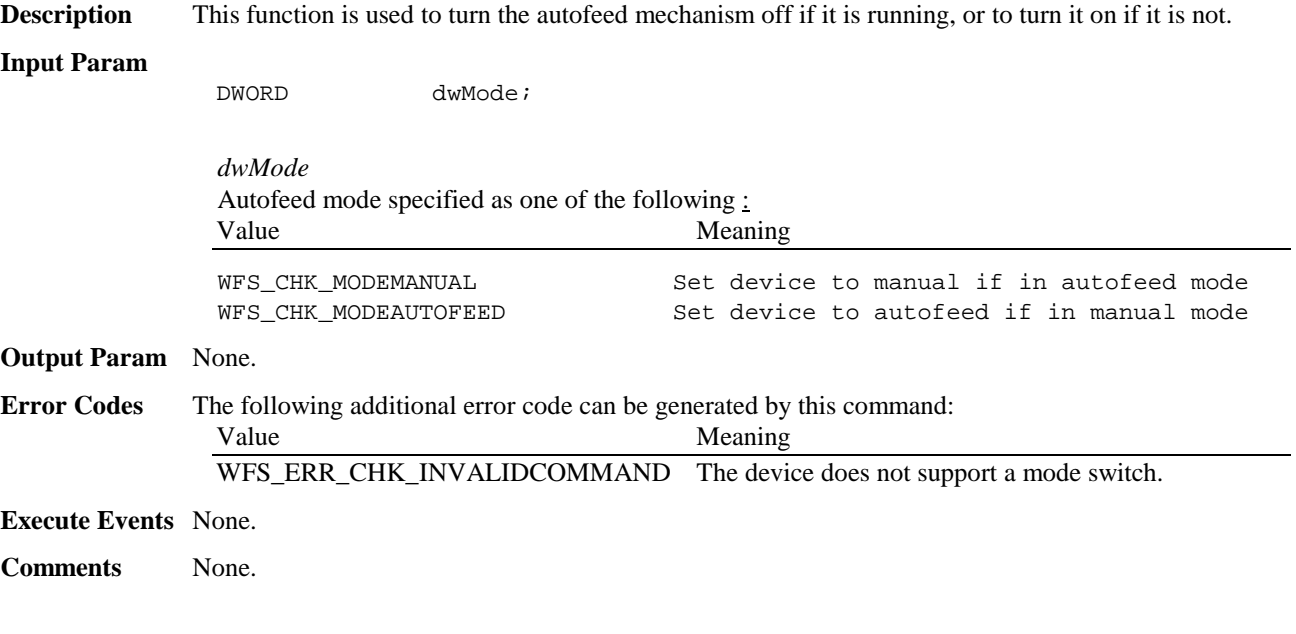

# **5. Pragmatics of using the commands**

This section discusses how the **WFSExecute** commands above map to the variety of check readers used in branch banking.

Small hand-held devices which contain only a MICR or an OCR reader, and through which checks are manually swiped, will normally be managed using only the WFS\_CMD\_CHK\_READ\_FORM command. Applications written for such devices can make sure that the check readers to which they are configured to attach are suitable by using the WFS\_INF\_CHK\_CAPABILITIES command in **WFSGetInfo** to make sure that *fAutoFeed* is FALSE, *nPockets* is zero, and so on.

Applications written for table-top check readers with autofeed and/or sorting capability should ensure that the services to which they connect have the appropriate capabilities. The error WFS\_ERR\_UNSUPP\_CATEGORY will be returned if the service does not have these capabilities. In many cases, the applications for such devices will have to run on the workstation to which the check reader is directly attached in order that the commands be able to keep up with the track through which the checks are moving.

## **6. Execute Events, Results, Codes**

### **6.1 WFS\_EXEE\_CHK\_NOMEDIA**

**Description** This event specifies that the physical check must be inserted into the device in order for the execute command to proceed.

**Event Param** LPSTR lpszUserPrompt;

*lpszUserPrompt* Points to a null-terminated string which identifies the prompt string which is configured for the form (the USERPROMPT attribute of the XFSFORM section).

**Comments** The application may use the *lpszUserPrompt* in any manner it sees fit. For example, it might display the string to the operator, along with a message that the check should be inserted.

### **6.2 WFS\_EXEE\_CHK\_MEDIAINSERTED**

**Description** This event specifies that the physical check has been inserted into the device.

**Event Param N**one.

**Comments** The application may use this event to, for example, remove a message box from the screen telling the user to insert the next check.

# **7. Forms Language Usage**

This section covers the usage of the forms language to accomodate check readers. The XFS forms language is defined in section 7.1.

The forms language contains the FORMAT attribute in the XFSFIELD section. For check readers, the *formatstring* is used to generate the delimiters for the check fields; its usage is *not* application-defined. The usage is the same for the check readers service class. For forms intended for use with check readers, the FORMAT attribute is required:

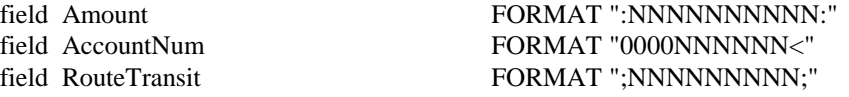

using punctuation in place of the standard field separators. A capital N means a number to be read and returned. A zero ("0") means an optional number which, if present, is read and returned. Note that all fields on a check encoder line that have optional numbers should place the zeros on the same end of the format string as an aid to the Service Provider in parsing the code line (for instance, most check readers read the MICR line right to left, so optional numbers should always be on the left side of fields which have them.).

Normally, the format string, which gives the starting delimiter for each field, and the FOLLOWS clause, allow the service to parse the fields from the check's code line. The position attributes are used to specify the minimum and maximum starting locations for each field, so that a misread delimiter character can be detected and the parsing corrected (if the service is sophisticated enough to do this).

If the device supports reading multiple fonts, the FONT attribute of the XFSFIELD section might be significant. The name of the font (e.g. CMC7, E13B, etc), given here, will cause the check reader to use the appropriate font.

For endorsing checks, the field description specifies the "front" or "back" of the check using the SIDE attribute, and position relative to the trailing or (usually) leading edge of the check.

# **8. C-Header file**

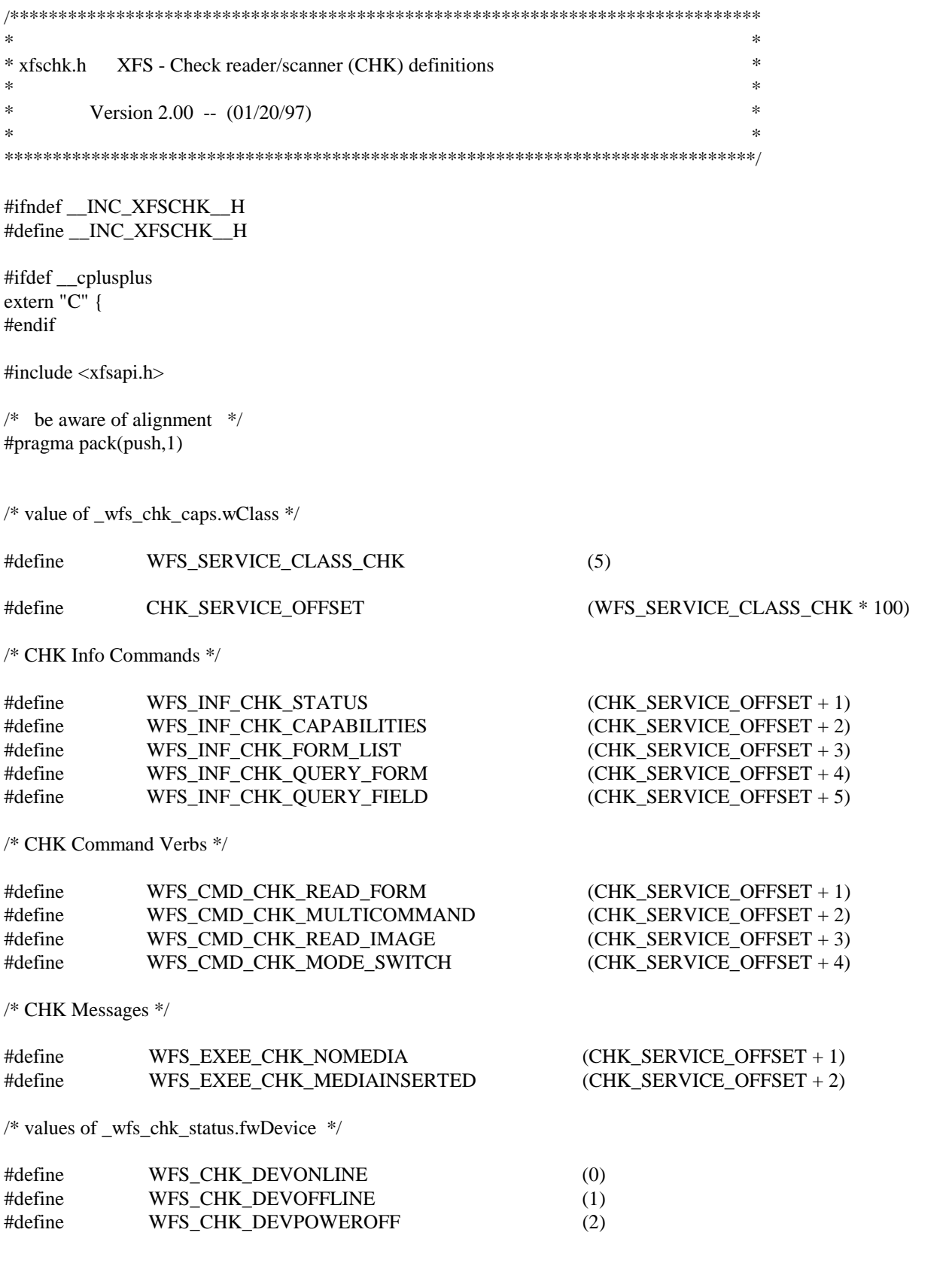

Page 20 CWA 13449-7:1998

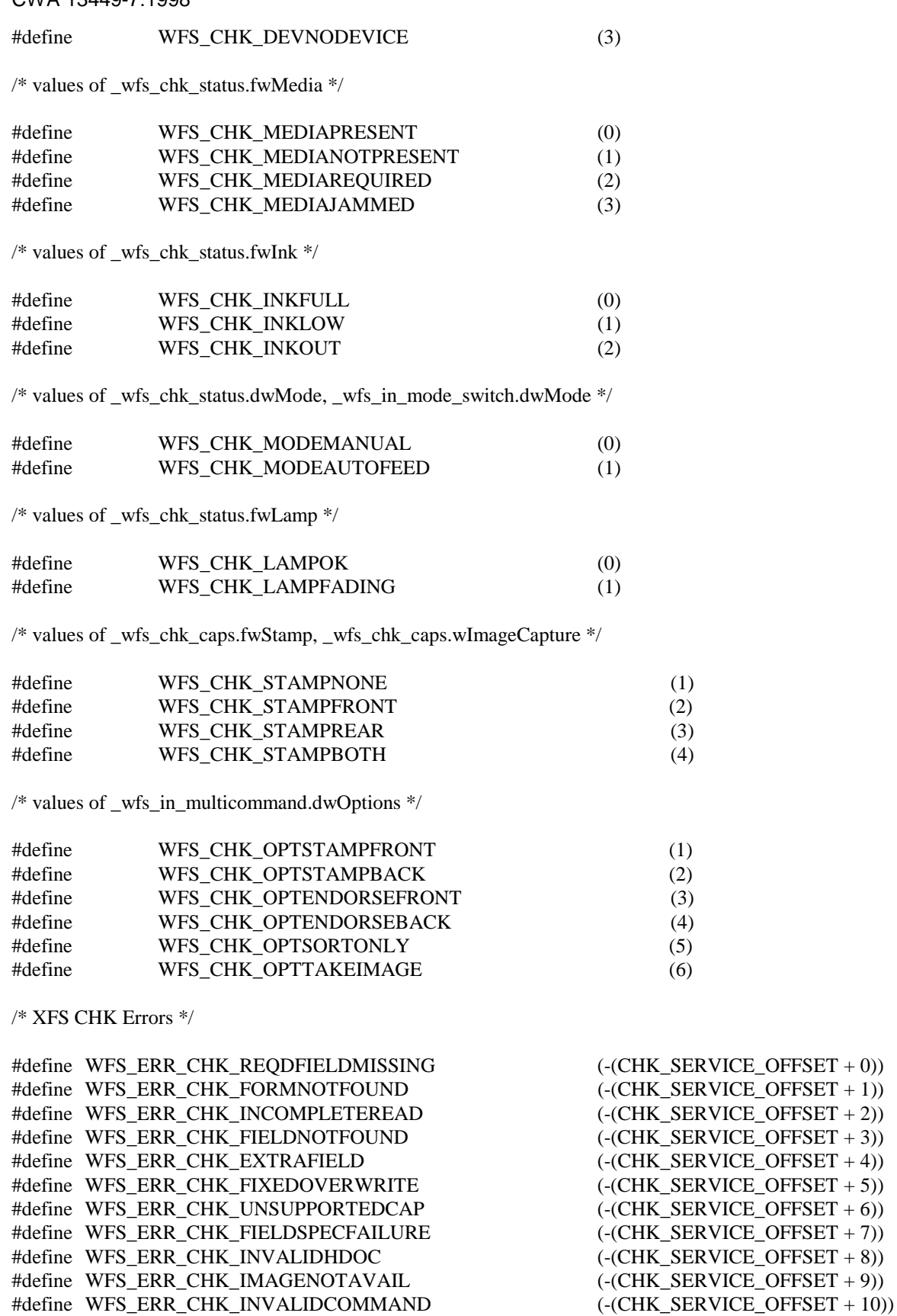

/\*=================================================================\*/

/\* CHK Info Command Structures \*/

/\*=================================================================\*/

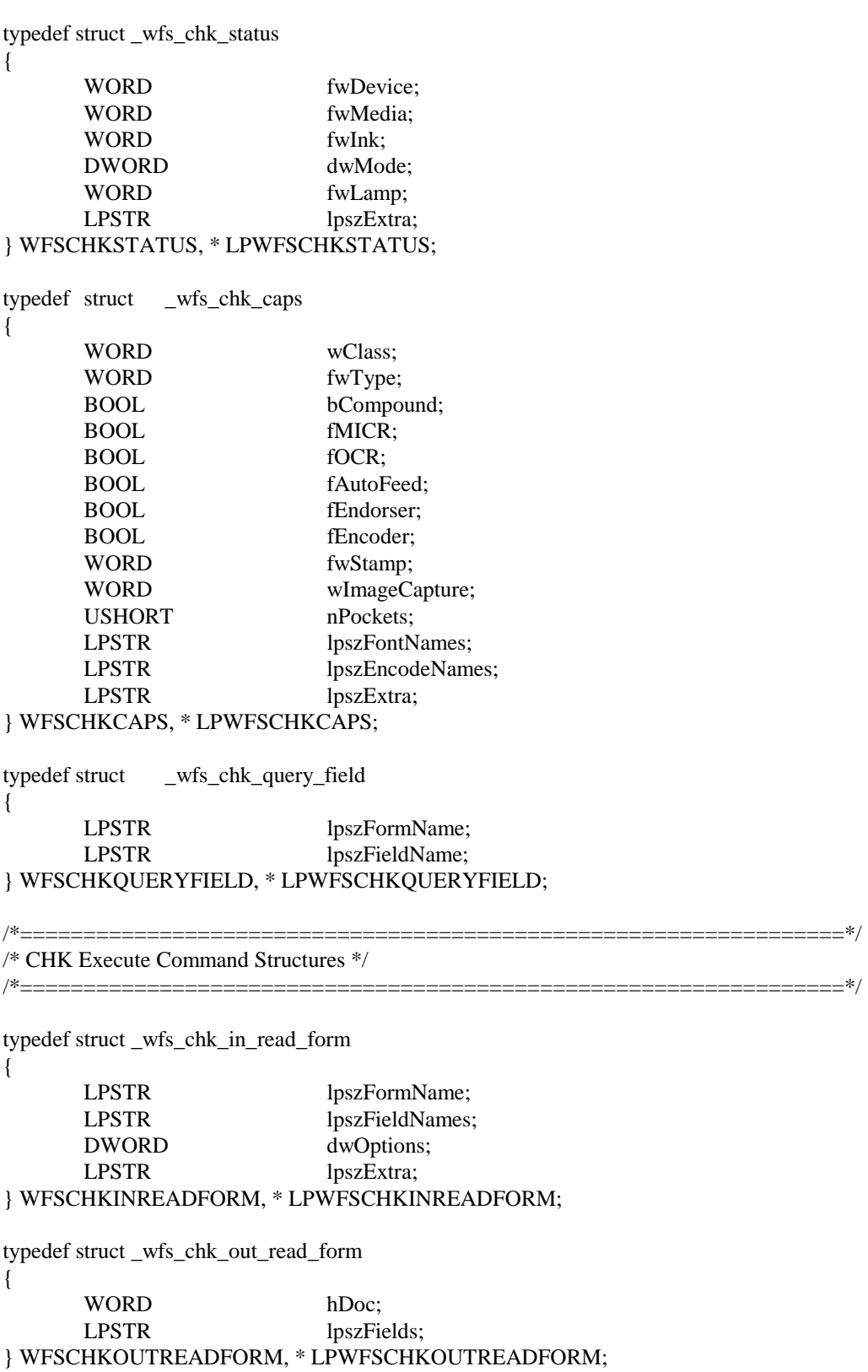

typedef struct \_wfs\_chk\_multicommand

### Page 22 CWA 13449-7:1998

{

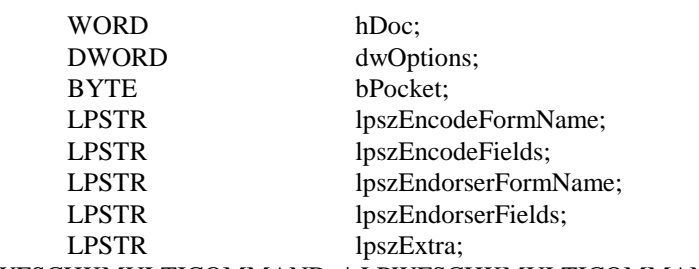

} WFSCHKMULTICOMMAND, \* LPWFSCHKMULTICOMMAND;

typedef struct \_wfs\_chk\_in\_read\_image

{ WORD hDoc;<br>DWORD dwOpt dwOptions; LPSTR lpszExtra; } WFSCHKINREADIMAGE, \* LPWFSCHKINREADIMAGE;

typedef struct \_wfs\_chk\_out\_read\_image { WORD wImage; LPSTR lpImage; } WFSCHKOUTREADIMAGE, \* LPWFSCHKOUTREADIMAGE;

/\* restore alignment \*/ #pragma pack(pop)

#ifdef \_\_cplusplus } /\*extern "C"\*/ #endif

#endif /\* \_\_INC\_XFSCHK\_\_H \*/